## A Recipe for Migrating to Go Modules

### Modules are the Default ...and migrating is easier than

you think!

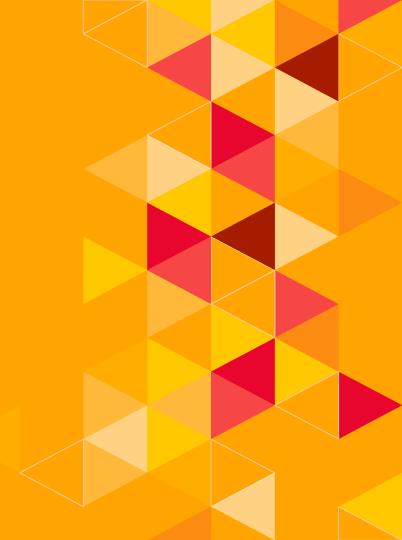

#### Mender.io

- Used for large-scale IoT deployments
- Build as a collection of microservices
- Varying version tags between services

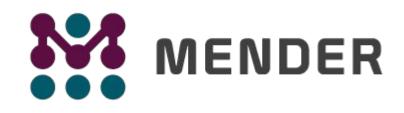

@Dixie3Flatline

jfrog.com/shownotes

@jfrog

3

#### Get a go.mod file

`go mod init`

- Glide
- Godeps
- Govendor
- < Dep
- ... and more!

#### Slightly more complex

- Increment major version
- Add to module path
- Causes some other issues to address

4

`go mod init github.com/mendersoftware/deviceauth/v3'

v2+

@Dixie3Flatline

jfrog.com/shownotes

#### **Up**date imports

- Build and test
- Both will likely fail
- Update import statements for new path
- May want to use a script for this in large projects
- "github.com/mendersoftware/deviceauth/utils"
  "github.com/mendersoftware/deviceauth/v3/utils"

@Dixie3Flatline

jfrog.com/shownotes

#### **Module Versioning**

- After `go mod init` or `go mod tidy`, check version numbers
- Some dependencies may cause problems here
- Untagged changes in satori/go.uuid broke Mender
- At this point, you should be able to build and run tests

@Dixie3Flatline

jfrog.com/shownotes

#### **Module Proxy**

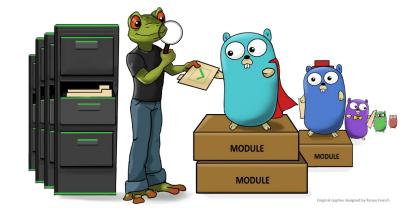

7

- JFrog GoCenter
- Immutable and persistent modules
- Much faster than cloning
- Consistent, secure, reproducible builds

#### `export GOPROXY=https://gocenter.io`

#### **Static Analysis and Code Generators**

- Some projects may need to handle additional issues with paths here
- Remember to look at your .proto and Dockerfiles

@Dixie3Flatline

jfrog.com/shownotes

#### **Testing Changes**

- Go v1.13 made changes to testing
- Specifically, when flags are parsed
- Move flag.Parse() to main test function

| 39 - flag.Parse()            |             |
|------------------------------|-------------|
| 40 39 }                      |             |
| 41 40                        |             |
| 42 41 func TestRunMain(t *te | esting.T) { |
| 43 42 if !runAcceptand       | ceTests {   |
| 44 43 t.Skip()               | )           |
| 45 44 }                      |             |
| 46 45                        |             |
| 46 + flag.Parse()            |             |
|                              |             |

@Dixie3Flatline

jfrog.com/shownotes

# **Thanks!**

#### Any questions?

You can find me at

- @Dixie3Flatline
- katc@jfrog.com
- ifrog.com/shownotes

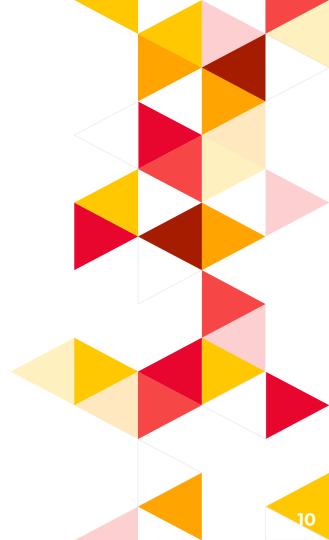